### ArtiosCAD 18

What's New?

**Richard Deroo Product Manager June 2018**

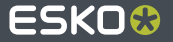

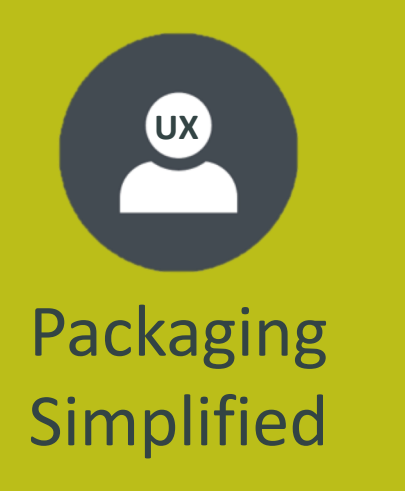

- Simplifying user navigation
- Speeding up design time
- Packaging Eliminating wasteful steps

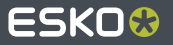

- Let ArtiosCAD do the switching for you, **automatically**
- **Save time** by reducing multiple mouse-clicks
- **Reduce errors** of drawing in the wrong layer

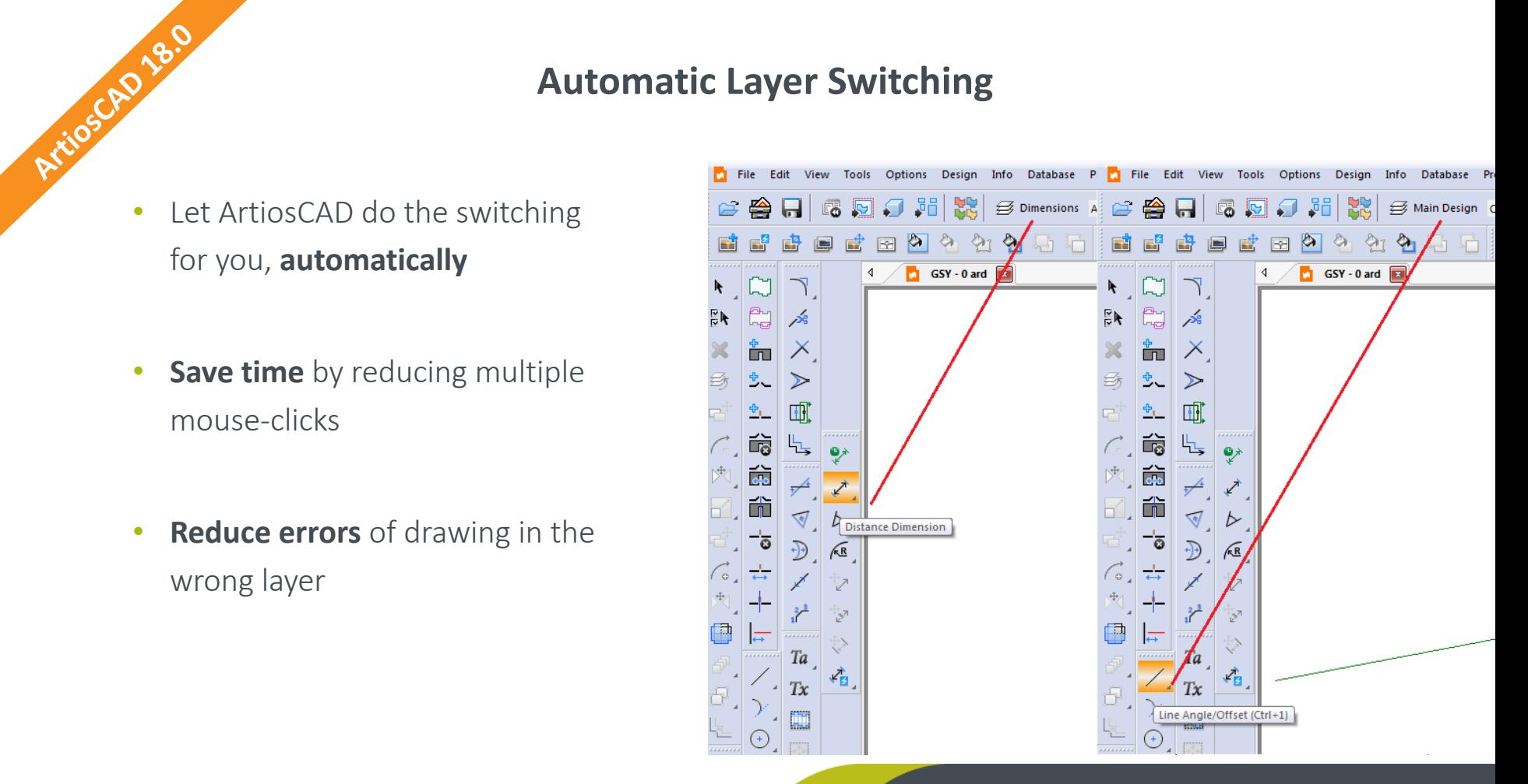

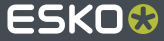

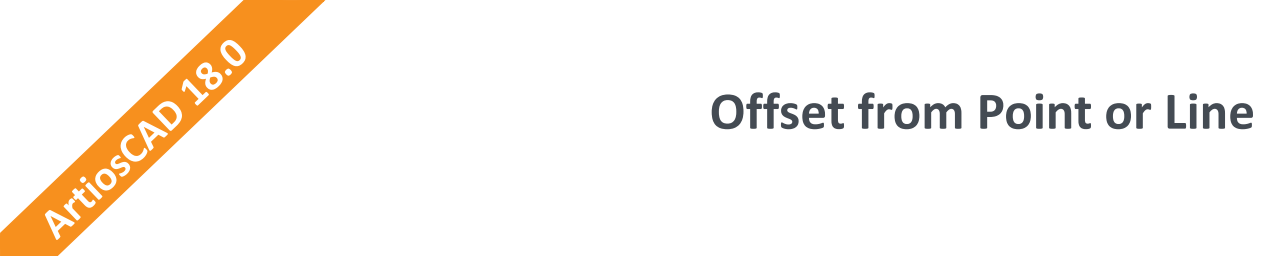

- **Save time** while designing
- **Eliminate** the need for **construction lines**

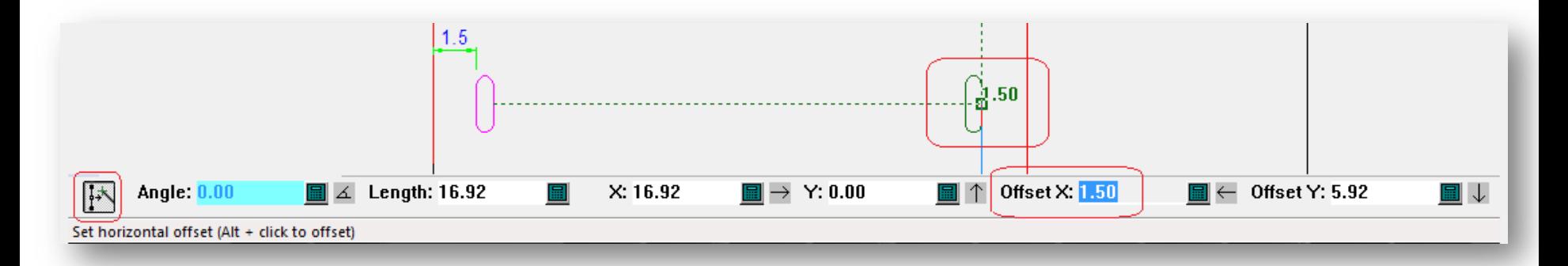

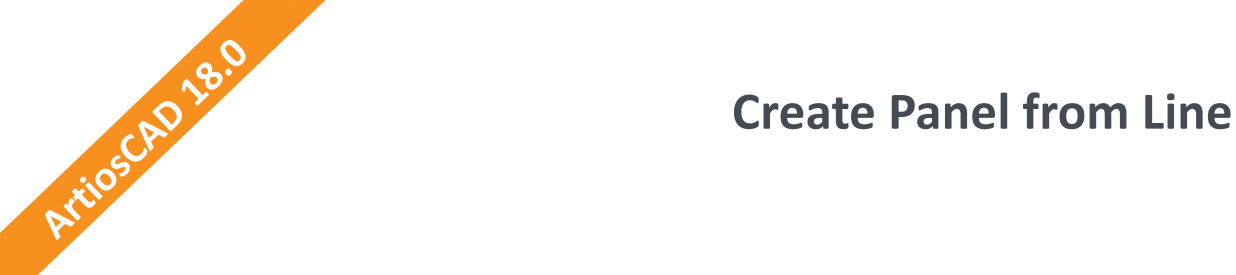

- **Speed up** design time
- Less tools needed, **less-clicks**

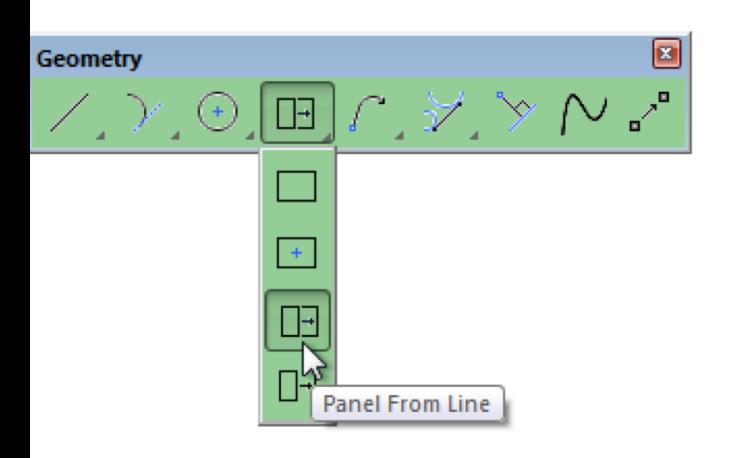

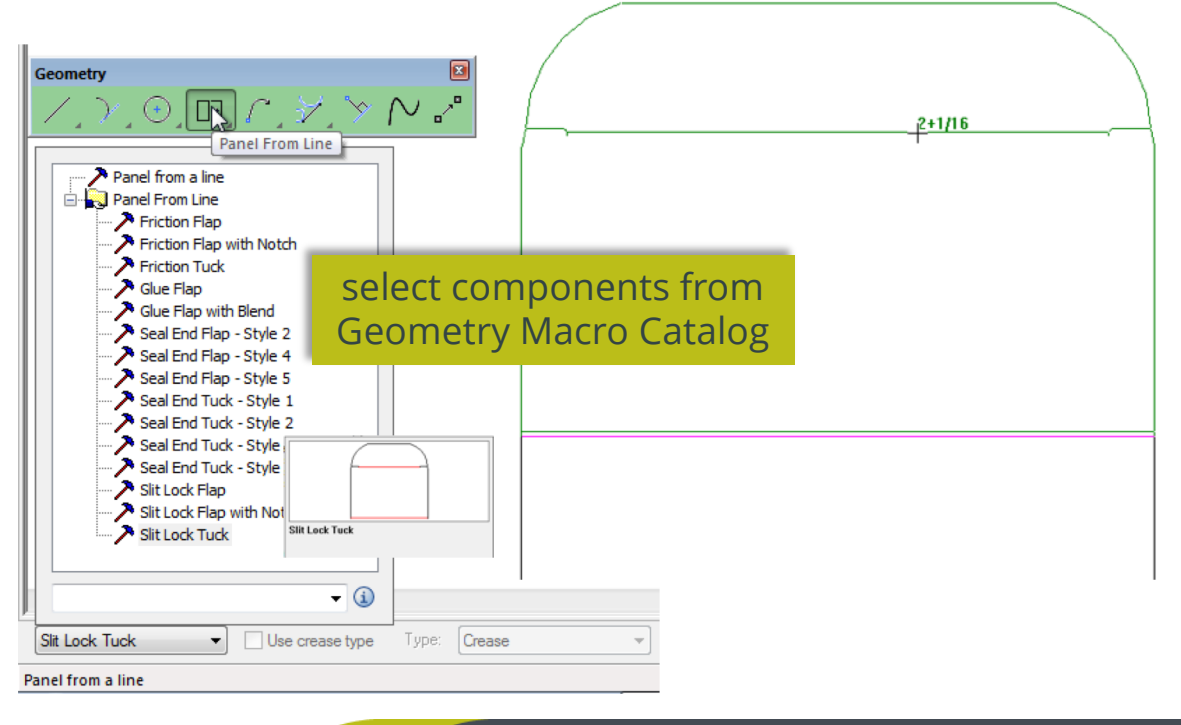

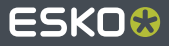

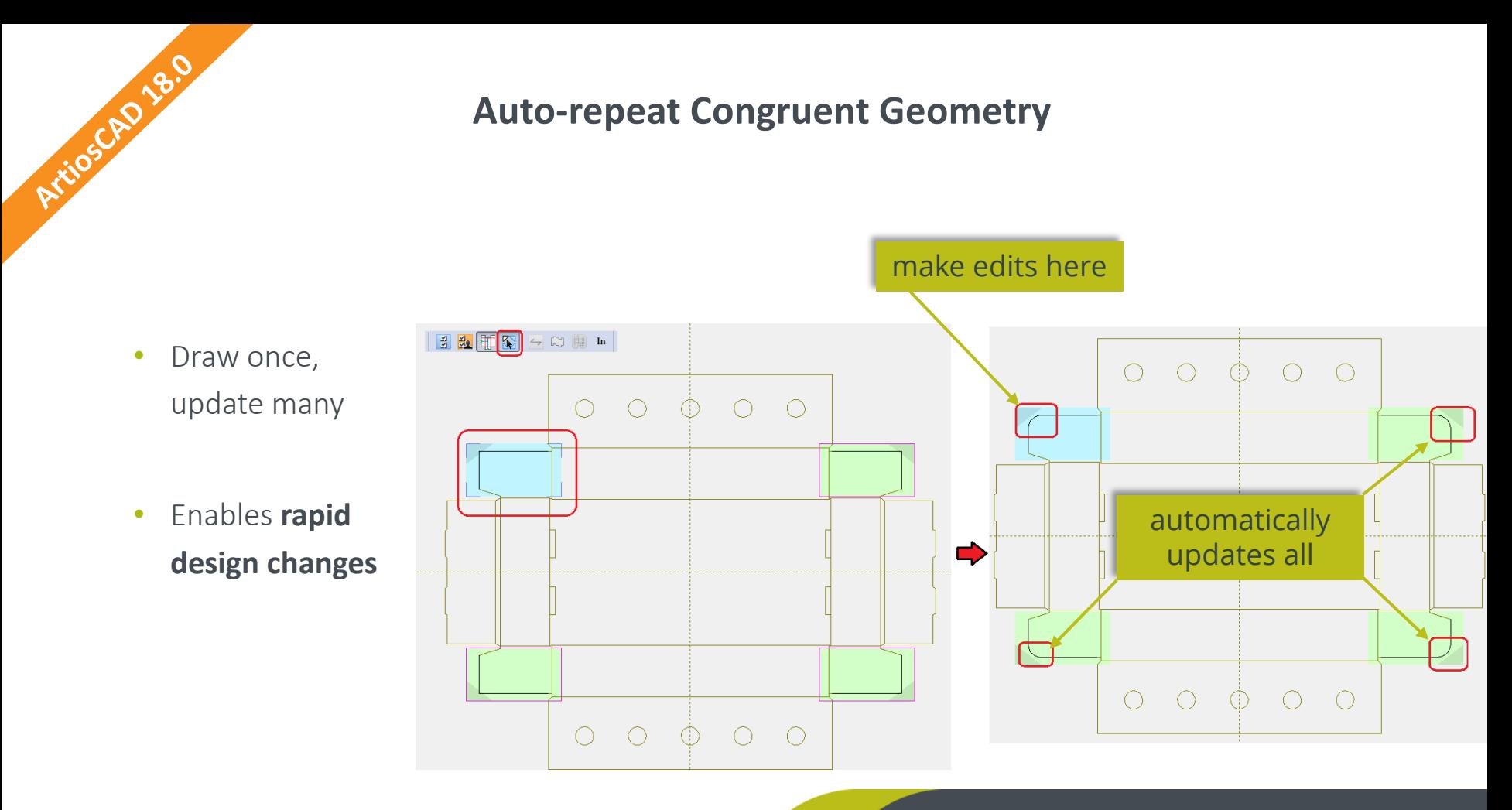

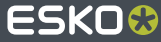

### **Dimension with Tolerances**

- **Create improved and more detailed** reports and specification drawings
- **Improves the communication** to your clients

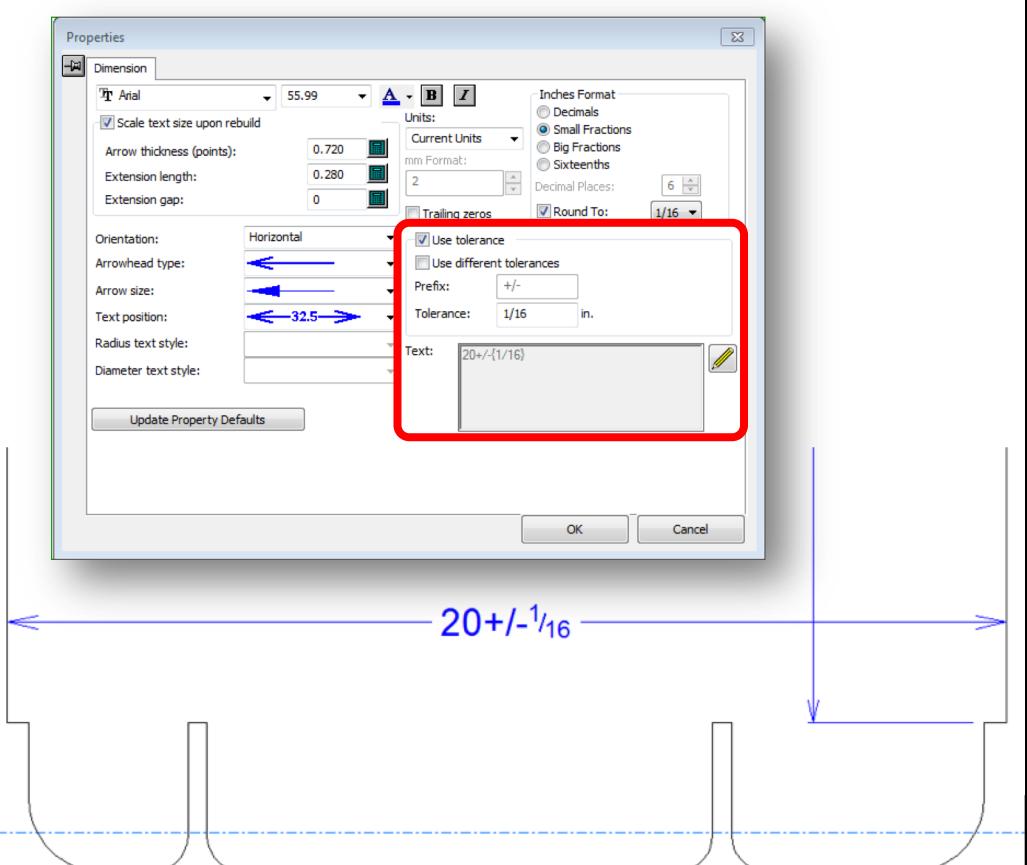

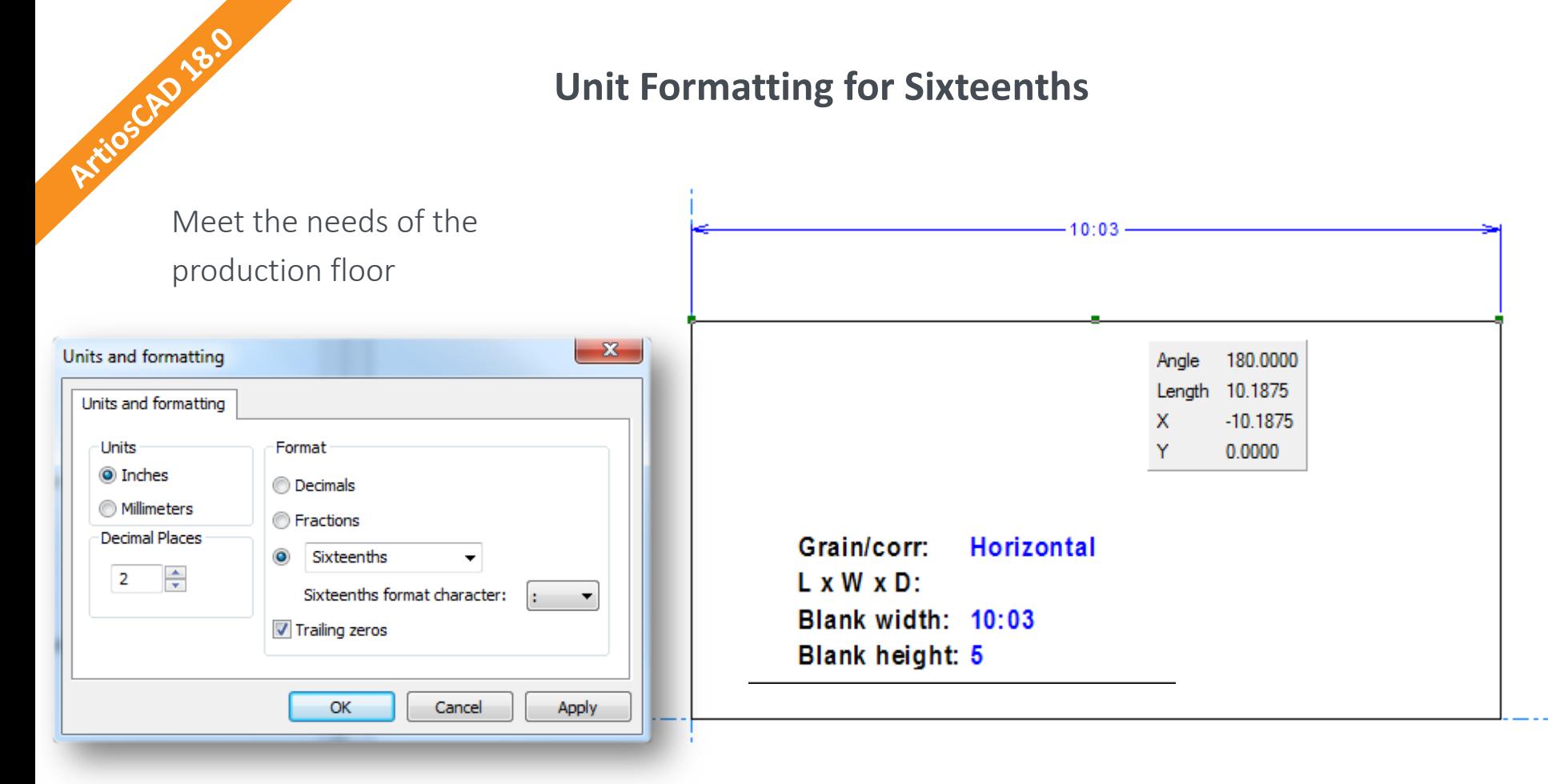

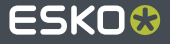

### **Honor Parameter Set Side for Standards and GM**

- Reduces potential errors
- **Automatic mirroring** of design saves time

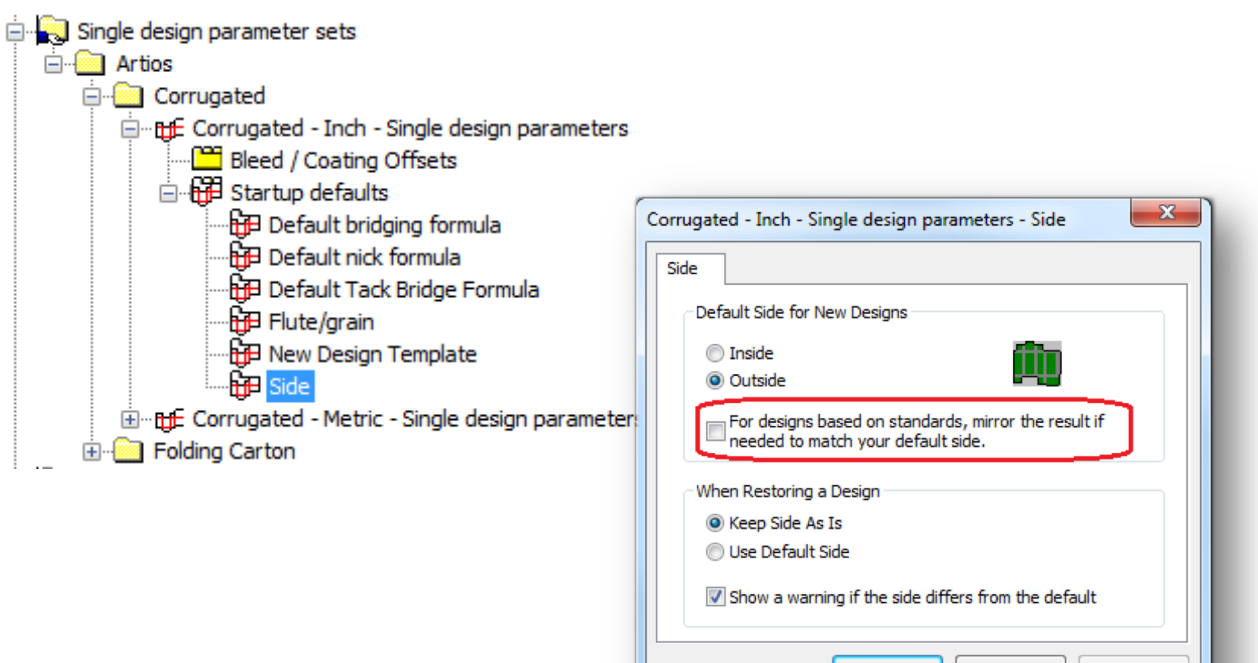

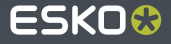

Cancel

ОК

## **Improved Feedback on Rebuild Conflicts**

• More **user-friendly**

messages

• **Easier to identify** and handle conflicts

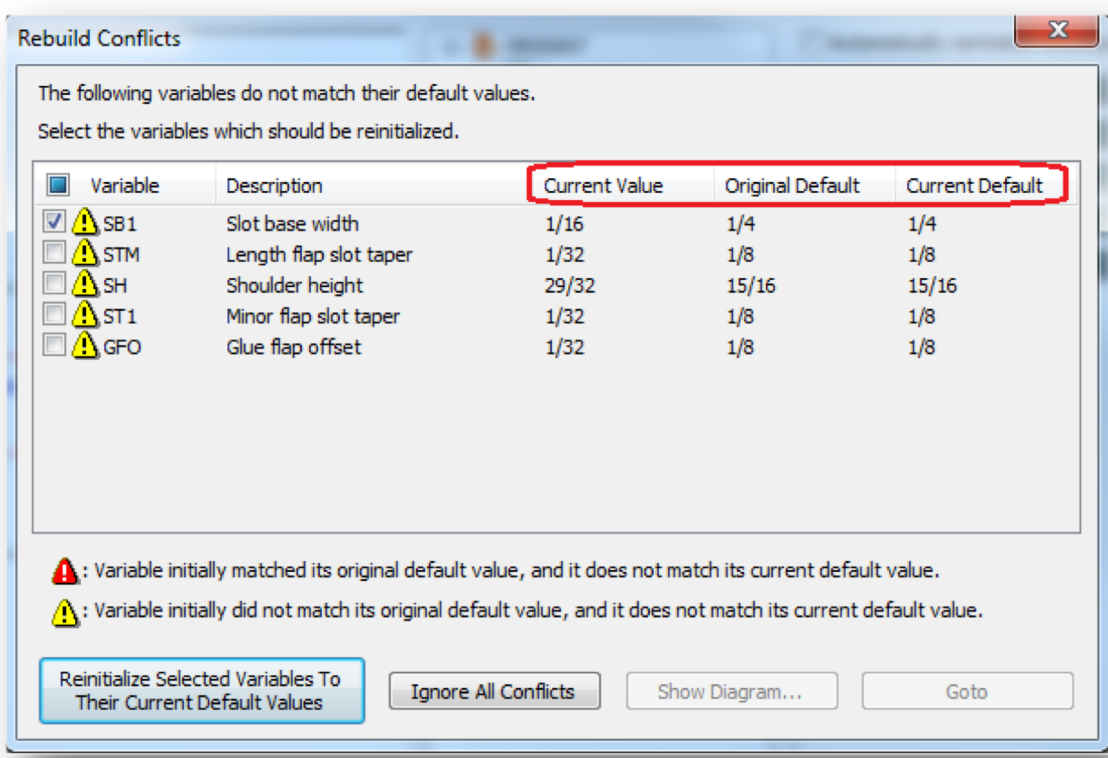

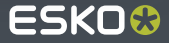

- **Reduces frustration** and saves valuable time
- Speeds up the learning curve for new users

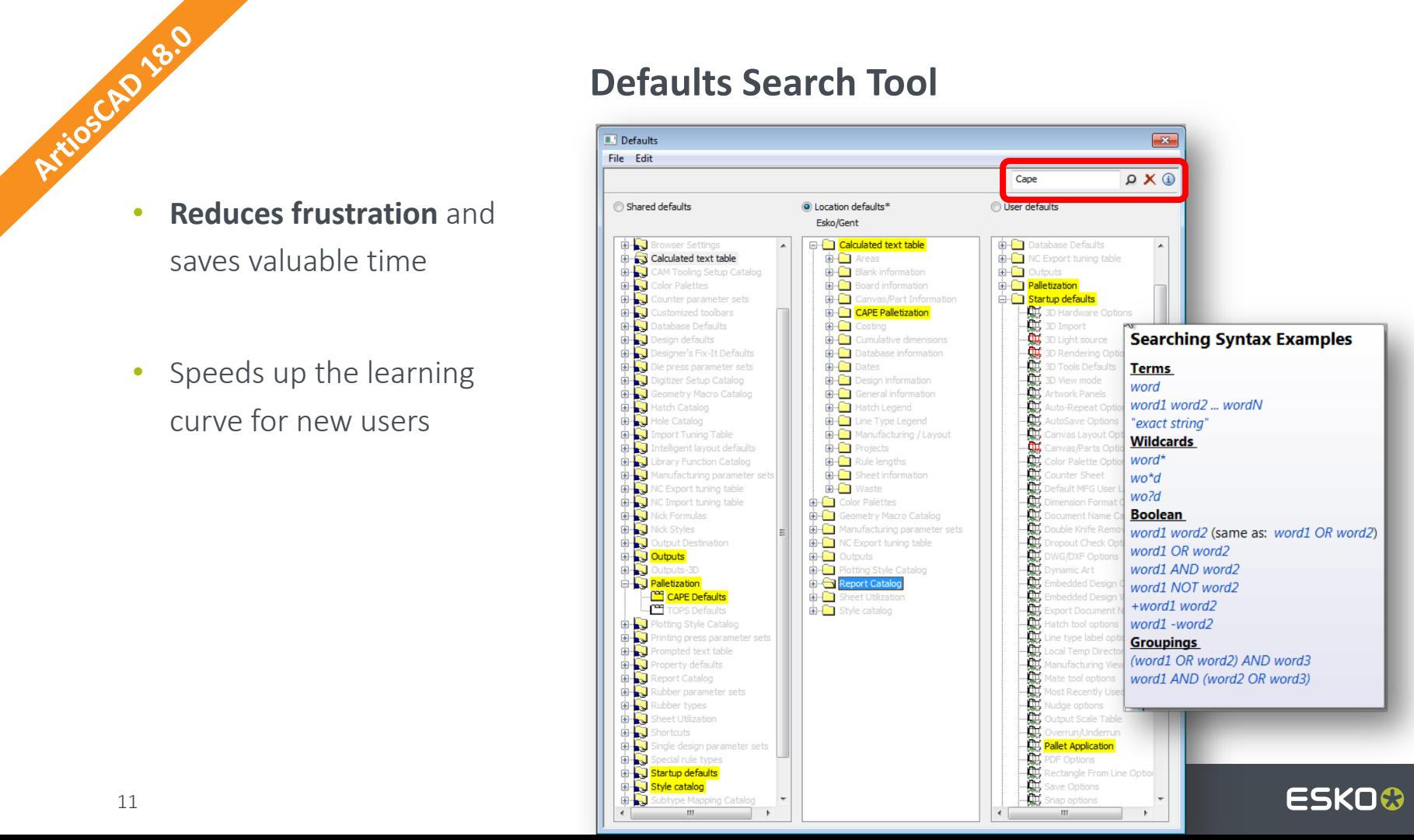

**ESKO CUSTOMER TESTIMONIAL** 

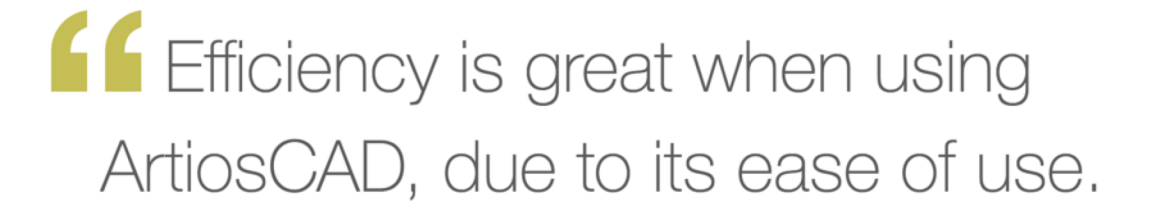

Design Manager, Large Enterprise Media & Entertainment Company

Source: Design Manager, Large Enterprise Media & Entertainment Company

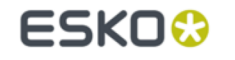

(Tr) TechValidate

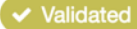

Published: Feb. 14, 2018 TVID: E5D-600-295

ESKOG

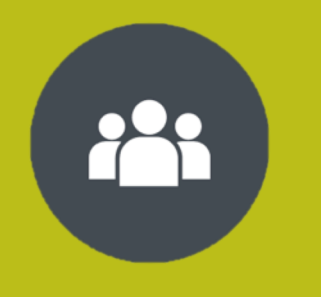

Packaging **Connected** 

- Connecting the packaging ecosystems
- Eliminate wasteful steps

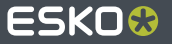

# **Task Checklists**

- Match the task workflow in WebCenter
- Enforce **mandatory checklist** items
- Improves overall process management

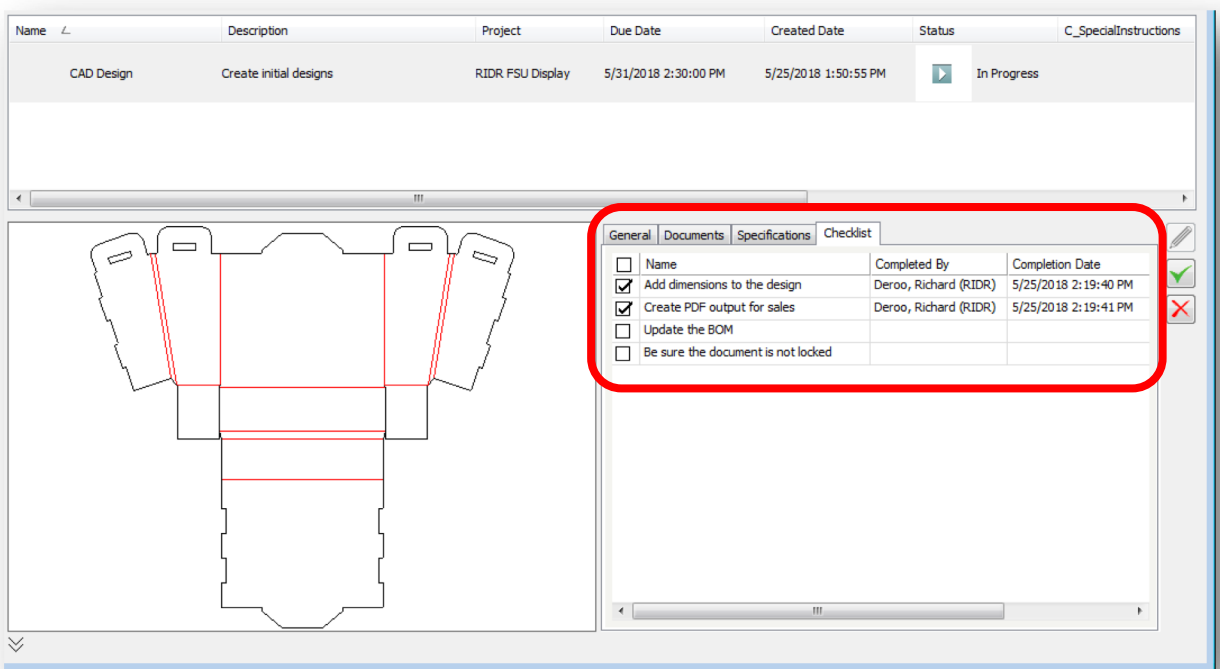

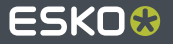

### **Open Task in WebCenter Article 20.0**<br> **Article 20.0**

- Simple one-button click brings you where you need to be
- No wasted time searching for the task in WebCenter

### **MY TASKS**

 $=$ 

 $\pm$ 

Tasks Assigned to Me - (7)  $\Box$ 

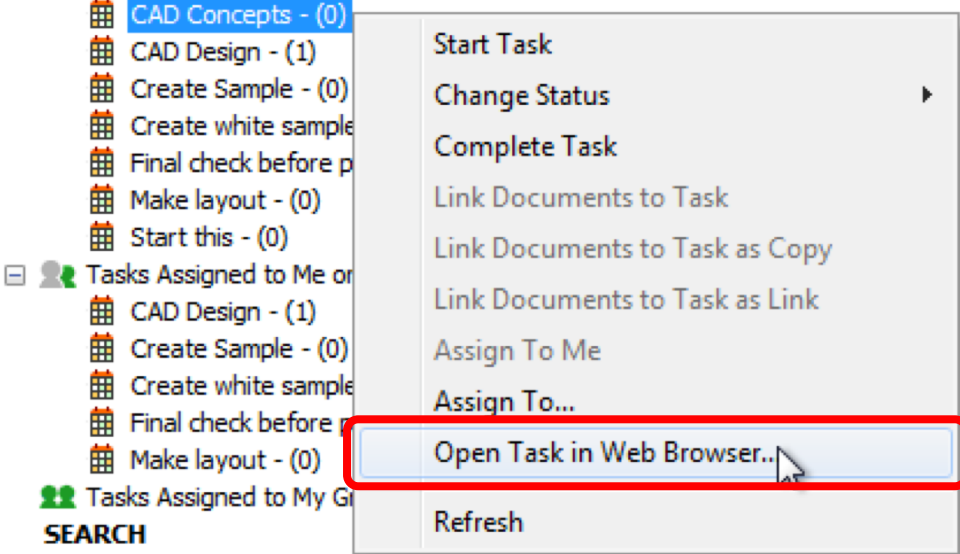

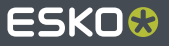

# More Drag & Drop in the Enterprise Browser

 $\blacktriangleleft$ 

Projects...

 $\Box$   $\bigcap$  Recent Projects

 $22$  asy  $- (16/21)$ 

**El Bith Tasks** 

 $\blacksquare$  Eddie - (1)

Bill of Materials - (5)

8008006

 $\approx$ 

 $\Omega$  Advanced...

B C inch

Name /

**Bill of Materia** 

 $\blacktriangleleft$ 

Projects...

**E Li** Artice

CAM

œΠ Root

ΘÑ cygwin **ED Del** 

商商商商商商品

 $\approx$ 

 $\Omega$  Advanced...

号 C) inch

Name /

**Bill of Materials** 

Files of type: Designs

• **More intuitive** behavior

• Easy transition to ArtiosCAD Enterprise

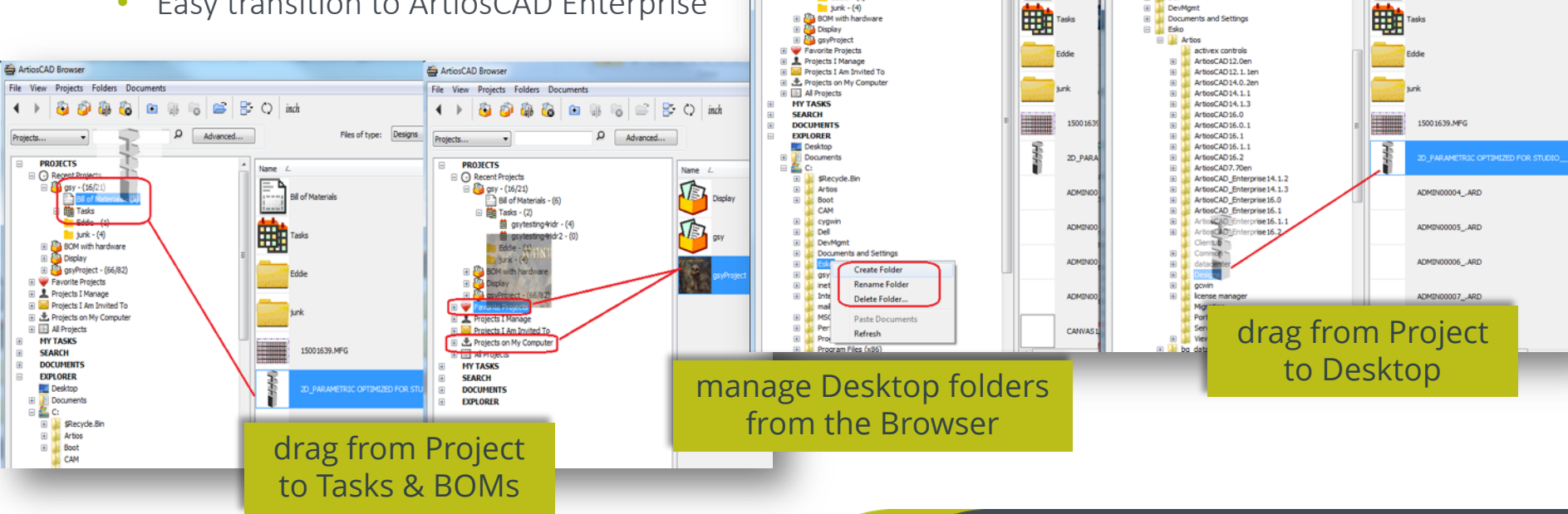

**ESKO CUSTOMER TESTIMONIAL** 

**f** ArtiosCAD by itself is a powerful tool. Combined with webcenter and Automation Engine it quickly becomes an essential combination.

- Eric Gilger, Design Manager, All Packaging Co.

Source: Eric Gilger, Design Manager, All Packaging Co.

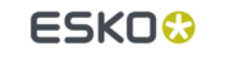

TechValidate

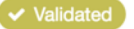

Published: Feb. 14, 2018 TVID: 183-676-E49

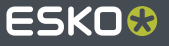

### ESKO&